# ALIKHAN BOKEIKHAN UNIVERSITY

Документ СМК 3 уровня Правила

Редакция № 3 от 04.01.2024 г. Пр.02.05/2024

## **ПРАВИЛА ОФОРМЛЕНИЯ ДИССЕРТАЦИИ НА СОИСКАНИЕ СТЕПЕНИ ДОКТОРА ФИЛОСОФИИ (PhD), ДОКТОРА ПО ПРОФИЛЮ**

Пр.02.05/2024

Семей, 2024 г.

Пр.02.05/2021

ПРЕДИСЛОВИЕ 1. РАЗРАБОТАНО Начальник отдела науки Егежанова Д.Р. « $H_{\nu}$  01 2024 г. 2. СОГЛАСОВАНО 2. СОГЛАСОВАНО<br>Проректор по судателическому развитию и науке Кайшатаева А.К. «<sup>4</sup> » 01 2024 г. Руководитель юрудической службы-юрисконсульт<br>Эфендиев Э.И. « 4.0 \* 2024 г. **XBBOKEIKHANG NA** Ш.Курманбаева A REACTION AND REACTION OF CHANGES CONDUCTS  $\sqrt{e31}$ 

# **Содержание**

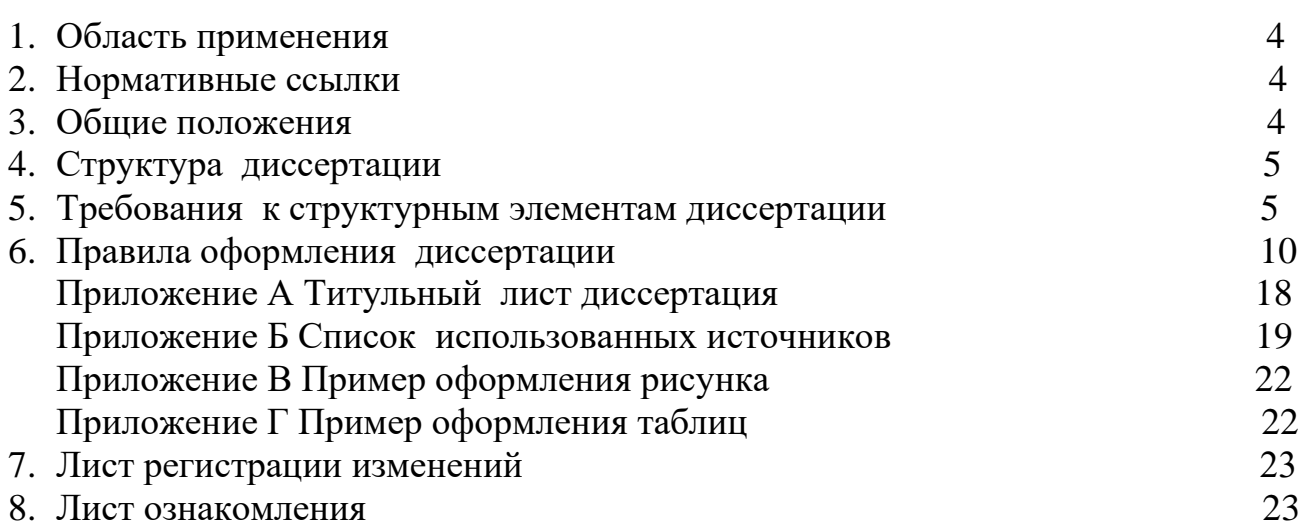

## **1 Область применения**

Настоящие Правила устанавливают общие требования к структуре, объему и правилам оформления докторских диссертаций (далее по тексту диссертации), представляемых на соискание ученой степени доктора философии (PhD), доктора по профилю.

## **2 Нормативные ссылки**

Настоящие правила составлены на основании следующих нормативных документов:

Закон Республики Казахстан «О науке» от 18.02.2011 г. № 407-IV ЗРК;

Правила присуждения степеней от 31 марта 2011 года № 127;

Межгосударственные стандарты: ГОСТ 7.32-2017. Система стандартов по информации, библиотечному и издательскому делу. Отчет о научноисследовательской работе Структура и правила оформления

ГОСТ 7.1-2003. Библиографическая запись. Библиографическое описание. Общие требования и правила составления.

ГОСТ 7.82—2001 Система стандартов по информации, библиотечному и издательскому делу. Библиографическая запись. Библиографическое описание электронных ресурсов. Общие требования и правила составления

## **3 Общие положения**

## **3.1 Требования к диссертации**

3.1.1 Диссертация - это квалификационная научная работа по конкретной специальности образовательной программы по подготовке доктора философии (PhD), доктора по профилю.

3.1.2 Тема диссертации должна быть связана с приоритетными направлениями развития науки и/или государственными программами, либо программами фундаментальных или прикладных исследований. Содержание диссертации, поставленные цели и задачи, полученные научные результаты должны строго соответствовать теме диссертации.

3.1.3 Диссертация выполняется с соблюдением принципов самостоятельности, внутреннего единства, научной новизны, достоверности и практической ценности.

**Принцип самостоятельности** - диссертация должна быть написана самостоятельно и свидетельствовать о личном вкладе автора диссертации в науку.

**Принцип внутреннего единства** – диссертация должна обладать внутренним единством, все разделы и положения диссертации должны быть логически взаимосвязаны; научные положения, полученные результаты и рекомендации должны соответствовать поставленной в диссертации цели и задачам. Предложенные автором новые решения должны быть аргументированы и оценены по сравнению с известными решениями.

**Принцип научной новизны** – все научные результаты, положения, рекомендации и выводы диссертации должны быть новыми. С позиций новизны диссертация должна содержать:

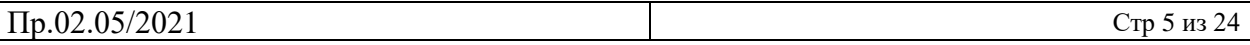

новые научно обоснованные, теоретические и (или) экспериментальные результаты, совокупность которых квалифицируется как новое научное достижение или имеет важное значение для развития конкретных научных направлений;

либо научно обоснованные технические, технологические, экономические или управленческие решения, внедрение которых вносит значительный вклад в развитие экономики страны.

**Принцип достоверности** – результаты диссертационной работы должны быть получены с использованием современных методов научных исследований и методик обработки и интерпретации данных с применением компьютерных технологий. Для диссертаций выполненных по естественным, техническим, медицинским, сельскохозяйственным специальностям теоретические выводы, модели, выявленные взаимосвязи и закономерности должны быть доказаны и подтверждены экспериментальным исследованием.

**Принцип практической ценности диссертации** - в диссертации, имеющей прикладное значение, приводятся сведения о практическом использовании полученных автором научных результатов, подтвержденные авторскими свидетельствами, патентами и другими официальными документами, а в диссертации, имеющей теоретическое значение – рекомендации по использованию научных выводов.

3.1.4 Объем диссертации на соискание ученой степени доктора философии (PhD), доктора по профилю

Объем диссертации не должен превышать 150 страниц. Объем диссертации по гуманитарным наукам может быть на 25% больше.

Приложения в указанный объем диссертации не включаются.

### **4 Структура диссертации**

Структурными элементами диссертации являются:

- титульный лист;
- содержание;
- нормативные ссылки (при необходимости);
- определения (при необходимости);
- обозначения и сокращения (при необходимости);
- введение;

- основная часть, состоящая из разделов и подразделов;

- заключение;

- список использованных источников (по мере использования в диссертации);

- приложения;

### **5 Требования к структурным элементам диссертации**

### **5.1 Титульный лист**

5.1.1 Титульный лист является первой страницей диссертации и служит

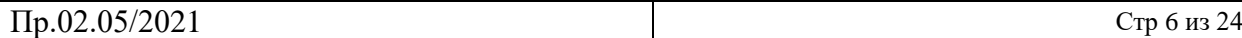

источником информации, необходимой для обработки и поиска документа.

5.1.2 На титульном листе приводят следующие сведения:

- наименование организации, где выполнена диссертация;

- индекс универсальной десятичной классификации (УДК);

- МРНТИ;

- ограничительный гриф (при его необходимости);

- фамилия, имя, отчество диссертанта;

- наименование работы;

- шифр и наименование специальности/образовательной программы ;

- искомая ученая степень;

- фамилия и инициалы, ученая\академическая степень и звание научного руководителя, научных консультантов;

- место и дата (год)

Титульный лист включают в общую нумерацию страниц диссертации. Номер страницы на титульном листе не проставляют.

Титульный лист оформляется в соответствии с приложением А.

5.1.3. Резюме (аннотация) – краткое изложение содержания диссертации объемом не более 5 страниц готовиться на трех языках, общим объемом не более 15 страниц. Правила оформления применяются согласно п.6.1

Резюме (аннотация) состоит из следующих сведений:

- тема докторской диссертации;

- цель исследования;

- объект, предмет исследования;

- методология и методы исследования, новизна, теоретическая и практическая значимость;

- результаты работы;

- рекомендации по внедрению или итоги внедрения научноисследовательской работы;

-прогнозные предположения о развитии объекта исследования.

5.1.4 Отзыв научного руководителя пишется в произвольной форме. Однако в нем обязательно должны быть отражены и оценены следующие стороны диссертации:

- соответствие диссертации требованиям стандарта, специальности и отрасли науки, по которой разрабатывалась докторская диссертация;

- краткая характеристика проделанной работы;

- примененная методология и методы исследования;

- актуальность исследования;

- теоретическая и практическая значимость;

- полнота, глубина решения поставленных задач;

- элементы научной новизны;

- степень готовности диссертации к защите;

- характеристика научной самостоятельности докторанта.

Отзыв научного руководителя обычно не должен превышать 5 страниц.

## **5.2 Содержание диссертации**

5.2.1 Содержание диссертации включает введение, порядковые номера и наименования всех разделов, подразделов, пунктов (если они имеют наименования), заключение, список использованных источников и наименование приложений с указанием номеров страниц, с которых начинаются эти элементы диссертации.

## **5.3 Нормативные ссылки**

5.3.1 Структурный элемент «Нормативные ссылки» содержит перечень стандартов, законов, приказов, на которые в тексте диссертации дана ссылка.

5.3.2 Перечень ссылочных стандартов начинают со слов: «В настоящей диссертации использованы ссылки на следующие стандарты».

5.3.3 В перечень включают обозначения стандартов и их наименования в порядке упоминания их в тексте.

## **5.4 Определения**

5.4.1 Структурный элемент «Определения» содержит определения, необходимые для уточнения или установления терминов, используемых в диссертации.

5.4.2 Перечень определений начинают со слов: «В настоящей диссертации применяют следующие термины с соответствующими определениями»

## **5.5 Обозначения и сокращения**

5.5.1 Структурный элемент «Обозначения и сокращения» содержит перечень обозначений и сокращений, применяемых в диссертации.

5.5.2 Запись обозначений и сокращений располагают столбцом и приводят в порядке приведения их в тексте диссертации или в алфавитном порядке с необходимой расшифровкой и пояснениями.

5.5.3 Допускается определения, обозначения и сокращения приводить в одном структурном элементе «Определения, обозначения и сокращения» (Приложение)

## **5.6 Введение**

Введение должно содержать оценку современного состояния решаемой научной или научно-технической или технологической проблемы (задачи), основание и исходные данные для разработки темы, обоснование необходимости проведения данной научно-исследовательской (экспериментально-исследовательской) работы, сведения о планируемом научно-техническом уровне разработки, о патентных исследованиях и выводы из них, сведения о метрологическом обеспечении диссертации. Во введении должны быть показаны:

- актуальность исследования;
- степень изученности научной проблемы или (прикладной) задачи;
- выявление противоречия и формулировка проблемы;
- определение объекта и предмета исследования;
- цель и задачи исследования;
- методология и методы исследования;
- теоретико-методологические основы исследования;
- научная новизна;
- теоретическая значимость исследования;
- практическая значимость работы;
- положения, выносимые на защиту;
- апробация и внедрение результатов работы;
- структура диссертации.

#### **5.7 Основная часть**

5.7.1 В основной части диссертации приводят данные, отражающие сущность, методику и основные результаты выполненной работы.

5.7.2 Основная часть должна содержать:

- выбор направления исследования, включающий обоснование направления исследования, методы решения задач и их сравнительную оценку, описание выбранной обшей методики проведения научноисследовательской работы;

- постановку цели, объекта и предмета исследования, задач исследования

- процесс теоретических и (или) экспериментальных исследований, включая определение характера и содержания теоретических исследований, методы исследований, методы расчета, обоснование необходимости проведения экспериментальных работ, принципы действия разработанных объектов, их характеристики;

- обобщение и оценку результатов исследований, включающих оценку полноты решения поставленной задачи и предложения по дальнейшим направлениям работы, оценку достоверности полученных результатов и их сравнение с аналогичными результатами отечественных и зарубежных работ.

Каждый раздел диссертации должен заканчиваться основными выводами и являться основой для следующего раздела. Выводы должны быть краткими без примеров и обоснований. Нельзя приводить в выводах положения, которые не вытекают из текста раздела.

Изложение в основной части диссертации должно быть строго обоснованным, целостным и логичным. Орфографические, грамматические и пунктуационные ошибки в диссертации не должны допускаться. Стиль изложения текста диссертации должен быть корректным с научной точки зрения. Не допускаются чьи-либо эмоциональные суждения и высказывания, выражения из художественной литературы, обыденные житейские выражения, жаргон и т.п.

#### **5.8 Заключение**

Заключение должно содержать:

- краткие выводы по результатам диссертационных исследований;

- оценку степени решений поставленных задач и достижения цели исследования;

- рекомендации и исходные данные по конкретному использованию результатов;

- оценку технико-экономической эффективности внедрения;

- оценку научного уровня выполненной работы в сравнении с лучшими достижениями в данной области;

- пути дальнейшего решения проблемы.

Заключение дает представление о содержании всей работы.

#### **5.9 Список использованных источников**

5.9.1 Список должен содержать сведения об источниках, использованных при написании диссертации.

5.9.2 Список использованных источников может оформляться в стилях согласно Приложению Б.

5.9.3. Для автоматизированного формирования библиографических данных используемого источника разрешается использовать библиографические генераторы (автоматизированные инструменты), такие как Zoterro, Scribbr, Generator APA, Endnote, онлайн генератор по ГОСТу и другие подобные инструменты.

5.9.4 Библиографические данные источника оформляются на языке публикации либо на языке, на котором доступны данные. При этом при использовании автоматических генераторов при использовании зарубежных источников допускается их формирование на английском языке.

5.9.5 При использовании источников, расположенных на цифровых ресурсах или имеющих цифровые идентификаторы, в библиографических данных ссылка на данные ресурсы обязательна. Допускается использование слов "Retrieved from", "Available on", "Доступно на" и другие подобные выражения. Дата обращения к электронному ресурсу может указываться при необходимости.

#### **5.10 Приложения**

5.10.1 В приложения рекомендуется включать материалы, связанные с выполненной диссертацией, которые по каким-либо причинам не могут быть включены в основную часть.

В приложения могут быть включены:

- промежуточные математические доказательства, формулы и расчеты;

- таблицы вспомогательных цифровых данных;

- протоколы испытаний;

- описание аппаратуры и приборов, применяемых при проведении экспериментов, измерений и испытаний;

- правила, методики, описания алгоритмов и программ задач, решаемых ЭВМ, разработанных в процессе выполнения диссертационной работы;

- иллюстрации (фотографии) вспомогательного характера;

- протокол рассмотрения диссертационной работы (или ее части) на

научно-техническом совете;

- акты внедрения результатов диссертационной работы и др.

5.10.2 Приложения следует оформлять в соответствии с п. 6.12.

## **6 Правила оформления диссертации**

## **6.1 Общие требования**

6.1.1 Изложение текста и оформление диссертации выполняют в соответствии с требованиями настоящих Правил. Страницы текста диссертационной работы и включенные в диссертацию иллюстрации и таблицы должны соответствовать формату А4.

6.1.2 Диссертация должна быть выполнена с использованием компьютера и принтера на одной стороне листа белой бумаги формата А4 через один интервал. Цвет шрифта должен быть черным, шрифт –Times New Roman, обычный, кегль 14.

Текст диссертации следует печатать, соблюдая следующие размеры полей: правое -10 мм, верхнее - 20 мм, левое - 30 мм и нижнее - 20мм.

Разрешается использовать компьютерные возможности акцентирования внимания на определенных терминах, формулах, теоремах, применяя шрифты разной гарнитуры.

6.1.3 Качество напечатанного текста и оформления иллюстраций, таблиц, распечаток с ПК должно удовлетворять требованию их четкого воспроизведения.

6.1.4 При выполнении диссертации необходимо соблюдать равномерную плотность, контрастность и четкость изображения по всей диссертации. В диссертации должны быть четкие, не расплывшиеся линии, буквы, цифры и знаки.

6.1.5 Фамилии, названия организации, название изделий и другие имена собственные в диссертации приводят на языке оригинала.

Допускается транслитерировать имена собственные и приводить названия организаций в переводе на язык диссертации с добавлением (при первом упоминании) оригинального названия.

## **6.2 Построение диссертации**

6.2.1 Наименования структурных элементов диссертации «Содержание», «Нормативные ссылки», «Определения», «Обозначения и сокращения», «Введение», «Заключение», «Список использованных источников», «Приложение» служат заголовками структурных элементов диссертации. Структурные элементы необходимо выделять полужирным шрифтом.

6.2.2 Основную часть диссертации следует делить на разделы, подразделы и пункты. Пункты, при необходимости, могут делиться на подпункты. При делении текста диссертации на пункты и подпункты необходимо, чтобы каждый пункт содержал законченную информацию.

6.2.3 Разделы, подразделы должны иметь заголовки. Пункты, как правило, заголовков не имеют. Заголовки должны четко и кратко отражать содержание разделов, подразделов.

6.2.4 Заголовки разделов, подразделов и пунктов следует печатать с абзацного отступа с прописной буквы без точки в конце, не подчеркивая.

Если заголовок состоит из двух предложений, их разделяют точкой.

#### **6.3 Нумерация страниц диссертации**

6.3.1 Страницы диссертации следует нумеровать арабскими цифрами, соблюдая сквозную нумерацию по всему тексту диссертации. Номер страницы проставляют в центре нижней части листа без точки.

6.3.2 Титульный лист включают в общую нумерацию страниц. Номер страницы на титульном листе не проставляют.

6.3.3 Иллюстрации и таблицы, расположенные на отдельных листах, включают в общую нумерацию страниц диссертации.

Иллюстрации, таблицы на листе формата A3 учитывают как одну страницу.

### **6.4 Нумерация разделов, подразделов, пунктов, подпунктов**

6.4.1 Разделы диссертации должны иметь порядковые номера в пределах всей работы, обозначенные арабскими цифрами без точки и записанные с абзацного отступа. Подразделы должны иметь нумерацию в пределах каждого раздела. Номер подраздела состоит из номеров раздела и подраздела, разделенных точкой. В конце номера подраздела точка не ставится. Разделы, как и подразделы, могут состоять из одного или нескольких пунктов.

6.4.2 Если диссертация не имеет подразделов, то нумерация пунктов в ней должна быть в пределах каждого раздела, и номер пункта должен состоять из номеров раздела и пункта, разделенных точкой. В конце номера пункта точка не ставится.

## *Пример*

**1 Типы и основные размеры**

**1.1**

**1.2 Нумерация пунктов первого раздела диссертации 1.3**

**2 Технические требования**

**2.1**

## **2.2 Нумерация пунктов второго раздела диссертации**

**2.3** 

Если диссертация имеет подразделы, то нумерация пунктов должна быть в пределах подраздела и номер пункта должен состоять из номеров раздела, подраздела и пункта, разделенных точками, например:

**3 Методы испытаний**

**3.1 Аппараты, материалы и реактивы**

 $3.1.1 -$ 

3.1.2 Нумерация пунктов первого подраздела третьего раздела

 $3.1.3$  диссертации

3.2 Полготовка к испытанию

 $3.2.1\degree$ 

## 3.2.2 Нумерация пунктов второго подраздела третьего раздела 3.2.3 диссертации

6.4.3 Если раздел состоит из одного подраздела, то подраздел не нумеруется. Если подраздел состоит из одного пункта, то пункт не нумеруется.

6.4.4 Если текст подразделяется только на пункты, то они нумеруются порядковыми номерами в пределах всей диссертационной работы.

6.4.5 Пункты, при необходимости, могут быть разбиты на подпункты, которые должны иметь порядковую нумерацию в пределах каждого пункта, например: 4.2.1.1, 4.2.1.2 и т.д.

6.4.6 Внутри пунктов или подпунктов могут быть приведены перечисления.

Перед каждым перечислением следует ставить дефис или, при необходимости ссылки в тексте документа на одно из перечислений, строчную букву (за исключением ё, з, й, о, ч, ь, ы, ъ), после которой ставится скобка.

Для дальнейшей детализации перечислений необходимо использовать арабские цифры, после которых ставится скобка, а запись производится с абзацного отступа, как показано в примере.

Пример  $a)$  $\delta$ )  $\overline{1)}$  $2)$ 

 $\epsilon$ 

6.4.7 Если диссертационная работа состоит из двух и более частей, каждая часть должна иметь свой порядковый номер. Номер каждой части следует проставлять арабскими цифрами на титульном листе под указанием вида диссертационной работы, например, «Часть 2».

6.4.8 Каждый структурный элемент диссертации следует начинать с нового листа (страницы).

6.4.9 Нумерация страниц диссертации и приложений, входящих в состав диссертации, должна быть сквозная.

## 6.5 Иллюстрации

6.5.1 Иллюстрации (чертежи, карты, графики, схемы, компьютерные распечатки, диаграммы, фотоснимки) следует располагать в тексте

диссертации непосредственно после текста, в котором они упоминаются впервые, или на следующей странице.

Иллюстрации могут быть в компьютерном исполнении, в том числе и цветные.

На все иллюстрации должны быть даны ссылки в диссертации.

6.5.2 Чертежи, графики, диаграммы, схемы, иллюстрации, помещаемые в диссертации, должны соответствовать требованиям государственных стандартов Единой системы конструкторской документации (ЕСКД).

Допускается выполнение чертежей, графиков, диаграмм, схем посредством использования компьютерной печати.

6.5.3 Иллюстрации, за исключением иллюстраций приложений, следует нумеровать арабскими цифрами сквозной нумерацией. Слово "Рисунок" и его наименование располагают посередине строки.

6.5.4 Иллюстрации, при необходимости, могут иметь наименование и пояснительные данные (подрисуночный текст). Слово "Рисунок" и его наименование помещают после пояснительных данных и располагают следующим образом: Рисунок 1 - Детали прибора

6.5.5 Если рисунок располагается более чем на одной странице, то номер и название рисунка помещают на первом листе (странице) с обозначением его листа, на последующих страницах указывают только номер рисунка и листа. (Пример: Рисунок 1 - Детали прибора, лист 1; Рисунок 1, лист 2)

6.5.6 Допускается нумеровать иллюстрации в пределах раздела. В этом случае номер иллюстрации состоит из номера раздела и порядкового номера иллюстрации, разделенных точкой. Например, Рисунок 1.1.

6.5.7 Иллюстрации каждого приложения обозначают отдельной нумерацией арабскими цифрами с добавлением перед цифрой обозначения приложения. Например, Рисунок A.3.

Иллюстрации оформляются в соответствии с приложением В.

6.5.8 При ссылках на иллюстрации следует писать «...в соответствии с рисунком 2» при сквозной нумерации и «...в соответствии с рисунком 1.2» при нумерации в пределах раздела.

## **6.6 Таблицы**

6.6. 1 Таблицы применяют для лучшей наглядности и удобства сравнения показателей. Название таблицы должно отражать ее содержание, быть точным, кратким. Название таблицы следует помещать над таблицей слева, без абзацного отступа в одну строку с ее номером через тире.

6.6.2 Таблицу следует располагать в диссертации непосредственно после текста, в котором она упоминается впервые, или на следующей странице.

6.6.3 На все таблицы должны быть ссылки в диссертации. При ссылке следует писать слово "таблица" с указанием ее номера.

6.6.4 Таблицу с большим количеством строк допускается переносить на другой лист (страницу). При переносе части таблицы на другой лист(страницу) слово «Таблица», ее номер и наименование указывают один раз слева над первой частью таблицы, а над другими частями также слева

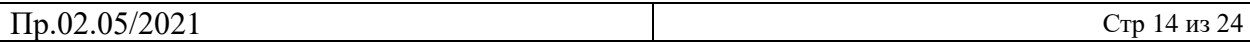

пишут слова «Продолжение таблицы» и указывают номер таблицы, например: «Продолжение таблицы 1». При переносе таблицы на другой лист (страницу) заголовок помешают только над ее первой частью.

Таблицу с большим количеством граф допускается делить на части и помещать одну часть под другой в пределах одной страницы. Если строки и графы таблицы выходят за формат страницы, то в первом случае в каждой части таблицы повторяется головка, во втором случае - боковик.

Если повторяющийся в разных строках графы таблицы текст состоит из одного слова, то его после первого написания допускается заменять кавычками; если из двух и более слов, то при первом повторении его заменяют словами «То же», а далее - кавычками. Ставить кавычки вместо повторяющихся цифр, марок, знаков, математических и химических символов не допускается. Если цифровые или иные данные в какой-либо строке таблицы не приводят, то в ней ставят прочерк.

Графа «№» по порядку, при необходимости приводится, в остальных случаях – отсутствует.

6.6.5 Цифровой материал, как правило, оформляют в виде таблиц. Пример оформления таблицы приведен на рисунке 1.

Таблица \_\_\_\_\_\_\_ - \_\_\_\_\_\_\_\_\_\_\_\_\_\_\_\_\_\_\_\_

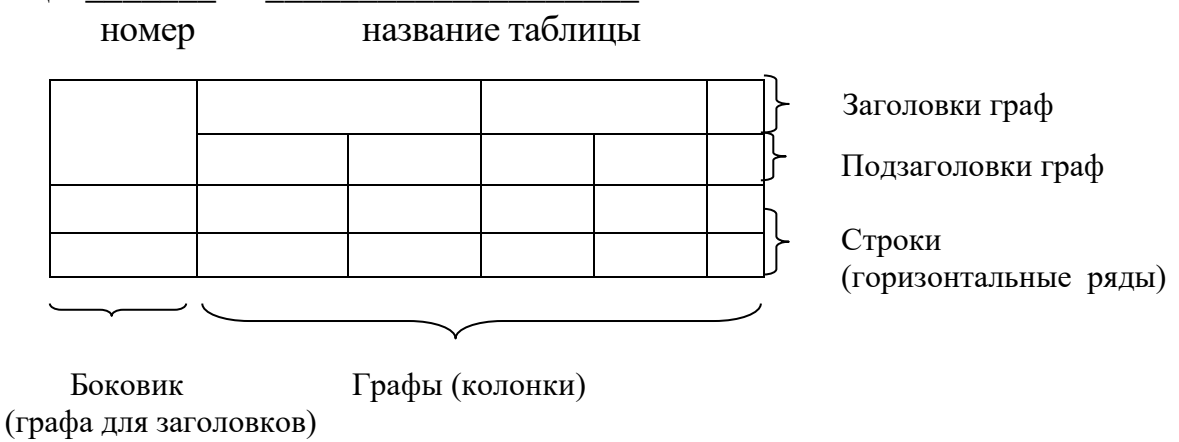

Рисунок 1

6.6.6 Таблицы, за исключением таблиц приложений, следует нумеровать арабскими цифрами сквозной нумерацией.

Допускается нумеровать таблицы в пределах раздела. В этом случае номер таблицы состоит из номера раздела и порядкового номера таблицы, разделенных точкой.

Таблицы каждого приложения обозначают отдельной нумерацией арабскими цифрами с добавлением перед цифрой обозначения приложения, например, «Таблица В.1», если она приведена в приложении В.

6.6.7 Заголовки граф и строк таблицы следует писать с прописной буквы в единственном числе, а подзаголовки граф - со строчной буквы, если они составляют одно предложение с заголовком, или с прописной буквы, если они имеют самостоятельное значение. В конце заголовков и подзаголовков таблиц точки не ставят.

6.6.8 Таблицы слева, справа и снизу, ограничивают линиями. Допускается применять размер шрифта в таблице меньший, чем в тексте.

Разделять заголовки и подзаголовки боковика и граф диагональными линиями не допускается.

Горизонтальные и вертикальные линии, разграничивающие строки таблицы, допускается не проводить, если их отсутствие не затрудняет пользование таблицей.

Заголовки граф, записывают параллельно строкам таблицы. При необходимости допускается перпендикулярное расположение заголовков граф.

Головка таблицы должна быть отделена линией от остальной части таблины.

Пример оформления таблиц в диссертации приведен в приложении Г.

#### **6.7 Примечания**

6.7.1 Слово «Примечание» следует печатать с прописной буквы с абзаца и не подчеркивать.

6.7.2 Примечания приводят в диссертации, если необходимы пояснения или справочные данные к содержанию текста, таблиц или графического материала.

Примечания не должны содержать требований.

6.7.3 Примечания следует помещать непосредственно после текстового, графического материала или в таблице, к которым относятся эти примечания .Если примечание одно, то после слова "Примечание" ставится тире и примечание печатается с прописной буквы. Одно примечание не нумеруют. Несколько примечаний нумеруют по порядку арабскими цифрами без проставления точки. Примечание к таблице помещают в конце таблицы над линией, обозначающей окончание таблицы.

*Пример*

Примечание - Подстрочные надписи не печатать.

Несколько примечаний нумеруются по порядку арабскими цифрами.

*Пример*

Примечания

1 Подстрочные надписи не печатаются;

2Документы заверяются нотариально;

3 Утверждает руководитель организации,

6.7.4 При необходимости дополнительного пояснения в диссертации примечание допускается оформлять в виде сноски. Знак сноски ставят непосредственно после того слова, числа, символа, предложения, к которому дается пояснение. Знак сноски выполняют надстрочно арабскими цифрами со скобкой. Допускается вместо цифр выполнять сноски звездочками «\*».

Сноску располагают в конце страницы с абзацного отступа, отделяя от текста короткой горизонтальной линией слева. Сноску к таблице располагают в конце таблицы над линией, обозначающей окончание таблицы.

#### 6.8 Формулы и уравнения

6.8.1 Формулы и уравнения следует выделять из текста в отдельную строку. Выше и ниже каждой формулы или уравнения должно быть оставлено не менее одной свободной строки. Если уравнение не умещается в одну строку, то оно должно быть перенесено после знака равенства (=) или после знаков плюс  $(+)$ , минус  $(-)$ , умножения  $(x)$ , деления  $(.)$ , или других математических знаков, причем знак в начале следующей строки повторяют. При переносе формулы на знаке, символизирующем операцию умножения, применяют знак «х».

6.8.2 Пояснение значений символов и числовых коэффициентов следует приводить непосредственно под формулой в той же последовательности, в которой они даны в формуле.

6.6.1 Формулы диссертационной работе  $\mathbf{B}$ следует нумеровать порядковой нумерацией в пределах всей диссертации арабскими цифрами в круглых скобках в крайнем правом положении на строке. Пример

$$
A=a:b,B=c.e.
$$
 (1)

Одну формулу обозначают - (1)

6.8.4 Формулы, помещенные в приложениях, должны нумероваться отдельной нумерацией арабскими цифрами в пределах каждого приложения с добавлением перед каждой цифрой обозначения приложения, например, формула (В.1).

6.8.5 Ссылки в тексте на порядковые номера формул дают в скобках. Пример -  $\cdot$  в формуле  $(1)$ .

6.8.6 Допускается нумерация формул в пределах раздела. В этом случае номер формулы состоит из номера раздела и порядкового номера формулы, разделенных точкой, например (3.1).

6.8.7 Порядок изложения в диссертации математических уравнений такой же, как и формул.

### 6.9 Ссылки

6.9.1 Ссылки в диссертации обязательны для недопущения фактов незаконного заимствования.

6.9.2 Ссылаться следует на источник в целом, при этом полные библиографические данные источника должны быть представлены в виде Списка использованных источников.

6.9.4 Ссылки на использованные источники следует приводить в квадратных скобках. Нумерация ссылок ведется арабскими цифрами в порядке приведения ссылок в тексте диссертации, независимо от деления диссертации на разделы. В этом же порядке и оформляется список использованных источников.

6.9.5 При неоднократной ссылке на один и тот же источник, в квадратных скобках один и тот же порядковый номер. При этом допускается кроме порядкового номера источника проставлять страницу источника. При отсутствии в этом необходимости либо при ссылке на электронный источник, страницу проставлять не нужно.

6.9.6 Ссылка на собственные публикации обязательна.

6.9.10 Ссылки на интернет-источники, любые электронные ресурсы обязательны.

#### **6.10 Определения, обозначения и сокращения**

Перечень определений, обозначений и сокращений должен располагаться столбцом. Слева в порядке упоминания или в алфавитном порядке приводят сокращения, условные обозначения, символы, единицы физических величин и термины, справа - их полную расшифровку.

#### **6.11 Приложения**

6.11.1 Приложения оформляют как продолжение диссертации на последующих ее листах

6.11.2 В тексте диссертации на все приложения должны быть даны ссылки. Приложения располагают в порядке ссылок на них в тексте диссертации.

6.11.3 Каждое приложение следует начинать с новой страницы с указанием наверху посередине страницы слова «Приложение», его обозначения.

Приложение должно иметь заголовок, который записывают симметрично относительно текста с прописной буквы отдельной строкой.

6.11.4 Приложения обозначают заглавными буквами русского алфавита, начиная с А, за исключением букв Ё, 3, Й, О, Ч*,* Ь, Ы, Ъ. После слова «Приложение» следует буква, обозначающая его последовательность.

Допускается обозначение приложений буквами латинского алфавита, за исключением букв I, О.

В случае полного использования букв русского и латинского алфавитов допускается обозначать приложения арабскими цифрами.

Если в документе одно приложение, оно обозначается «Приложение А».

6.11.5 Текст каждого приложения, при необходимости, может быть разделен на разделы, подразделы, пункты, подпункты, которые нумеруют в пределах каждого приложения. Перед номером ставится обозначение этого приложения.

6.11.6 Приложения должны иметь общую с остальной частью диссертации сквозную нумерацию страниц.

ПРИЛОЖЕНИЕ А

Титульный лист диссертации

название организации, где выполнена диссертация

УДК<br>МРНТИ

На правах рукописи

#### **ФАМИЛИЯ, ИМЯ, ОТЧЕСТВО Название диссертации**

Шифр и наименование специальности (дается по Классификатору специальностей высшего и послевузовского образования РК)

Диссертация на соискание ученой степени доктора философии (PhD), доктора по профилю

Научные консультанты

 ФИО, ученая степень, ученое звание

Республика Казахстан Город, год

#### ПРИЛОЖЕНИЕ Б

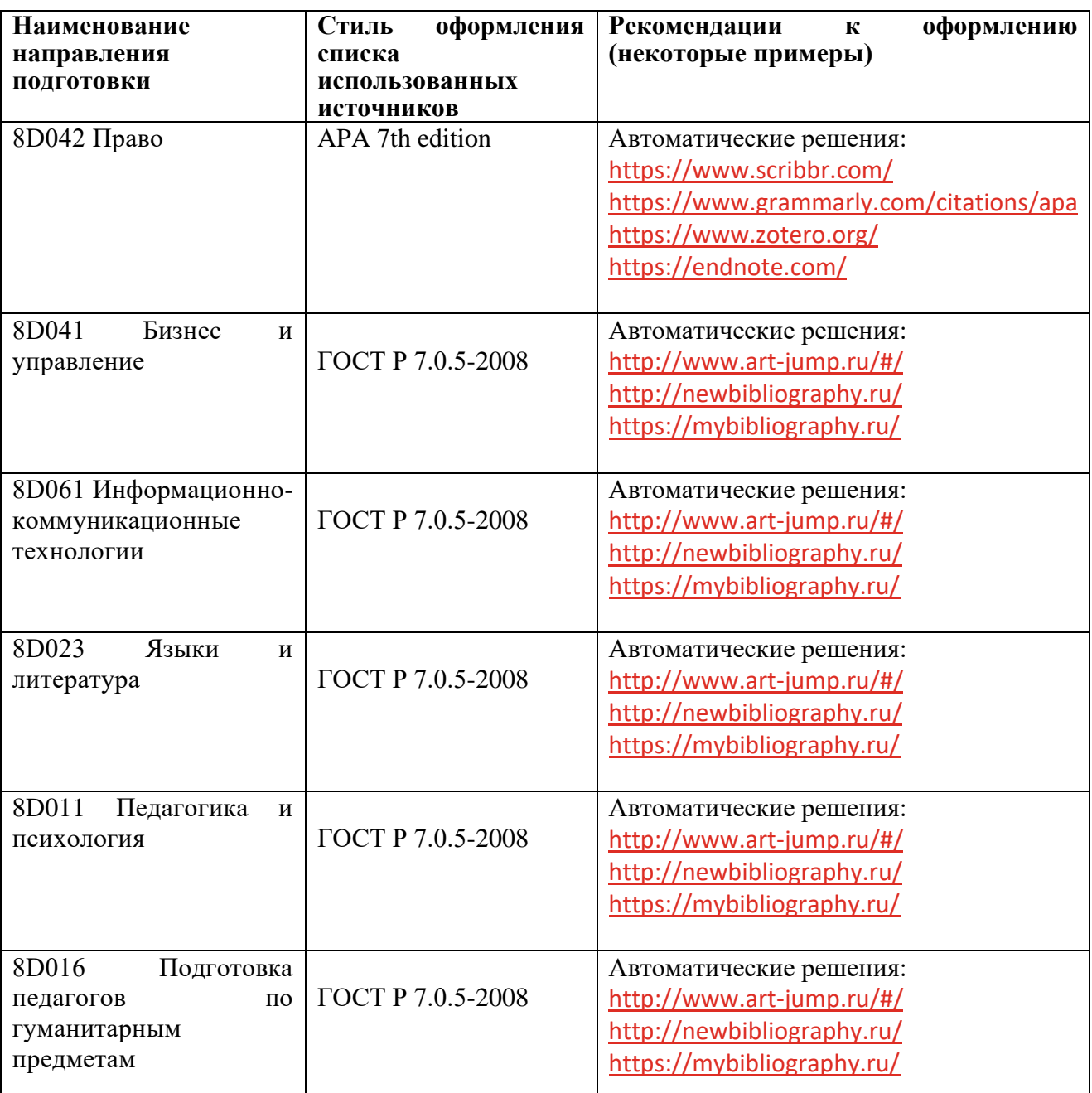

#### **Список использованных источников**

Библиографические данные источников формируются автоматически при использовании рекомендуемых программ.

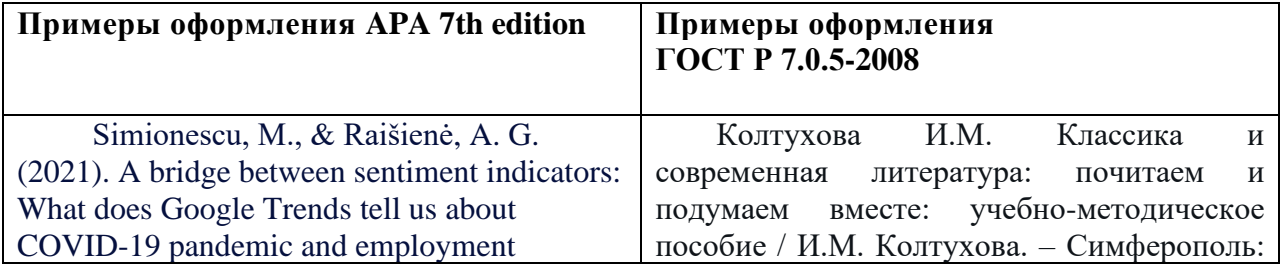

 $\boxed{\text{IP}.02.05/2021}$  Стр 20 из 24

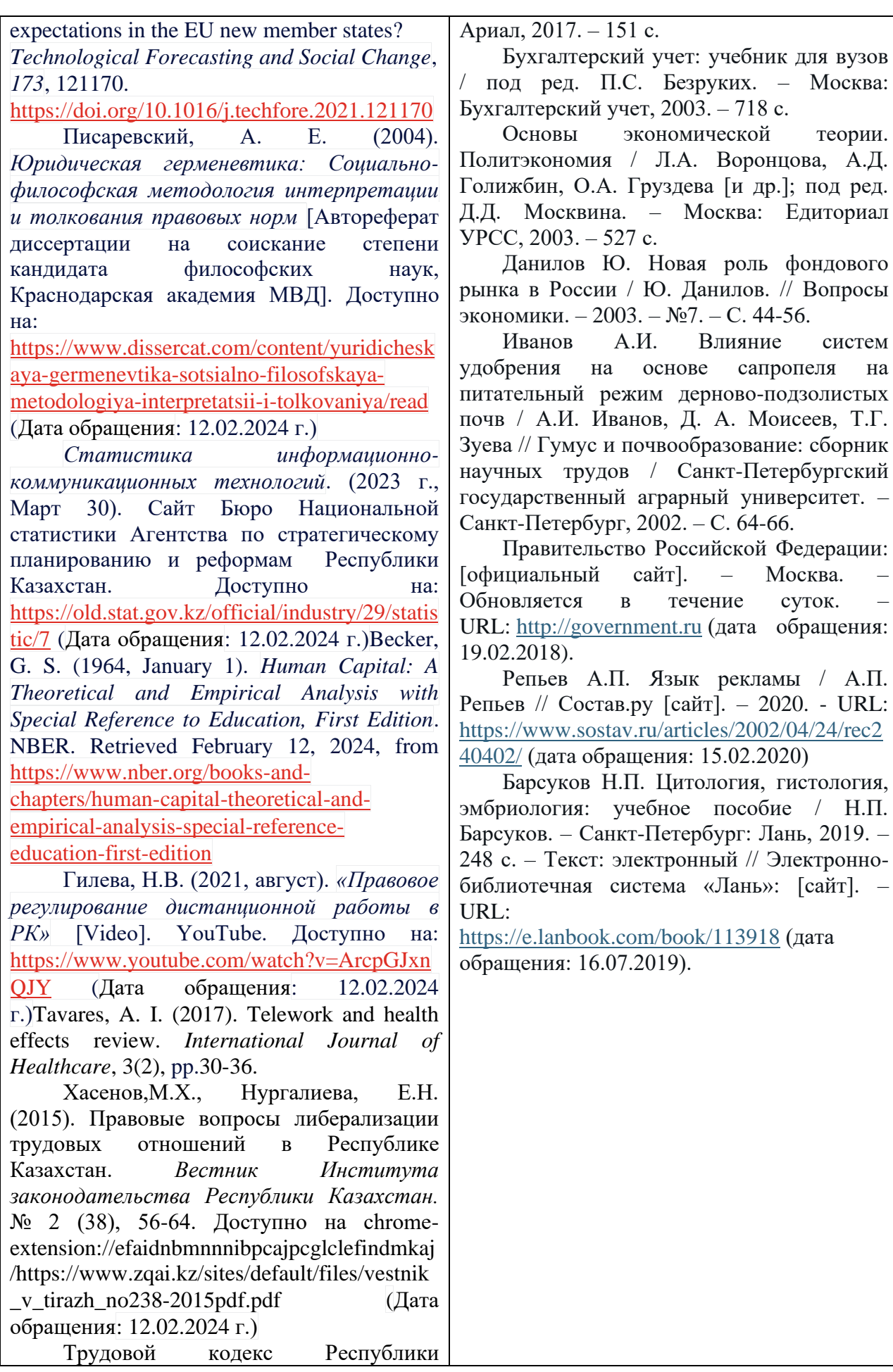

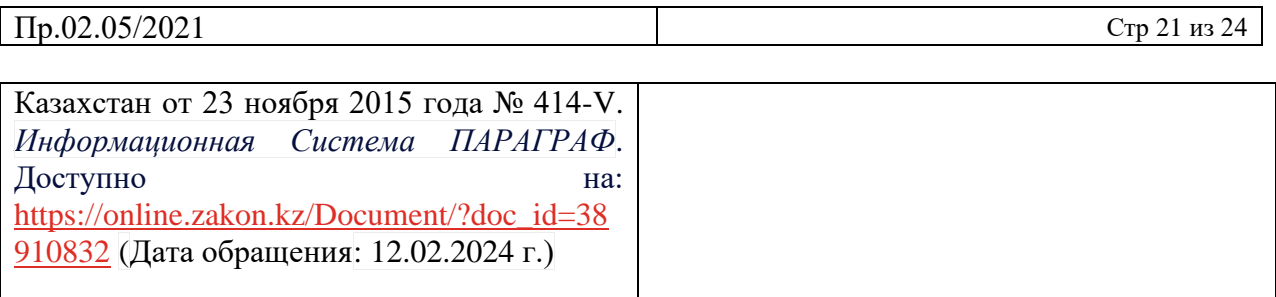

#### ПРИЛОЖЕНИЕ В

Пример оформления рисунка

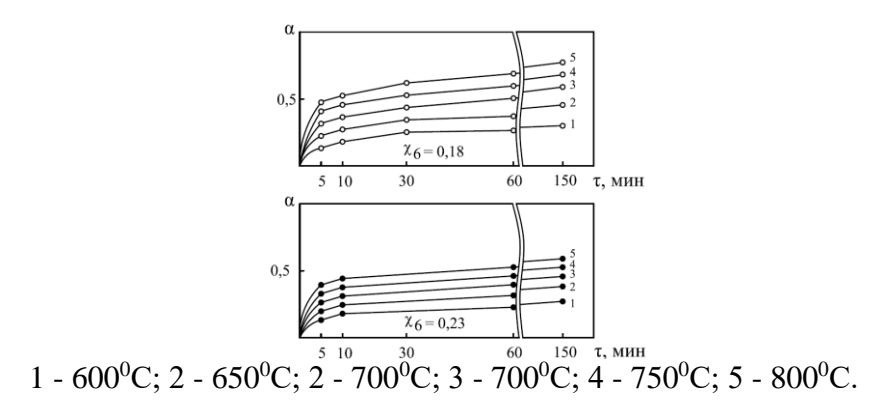

Рисунок 1 – Кинетика взаимодействия фосфида железа с содой при температурах

#### ПРИЛОЖЕНИЕ Г

#### Пример оформления таблиц

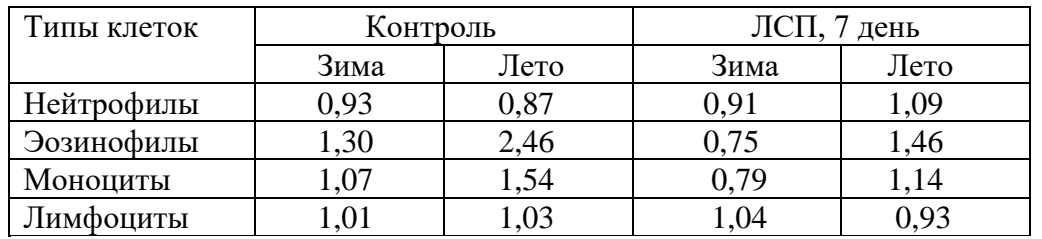

Таблица 1 – Распределение КСП отдельных клеток лейкоцитарной формулы

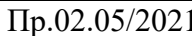

правдавать с стр 23 из 24

# **7. ЛИСТ РЕГИСТРАЦИИ ИЗМЕНЕНИЙ**

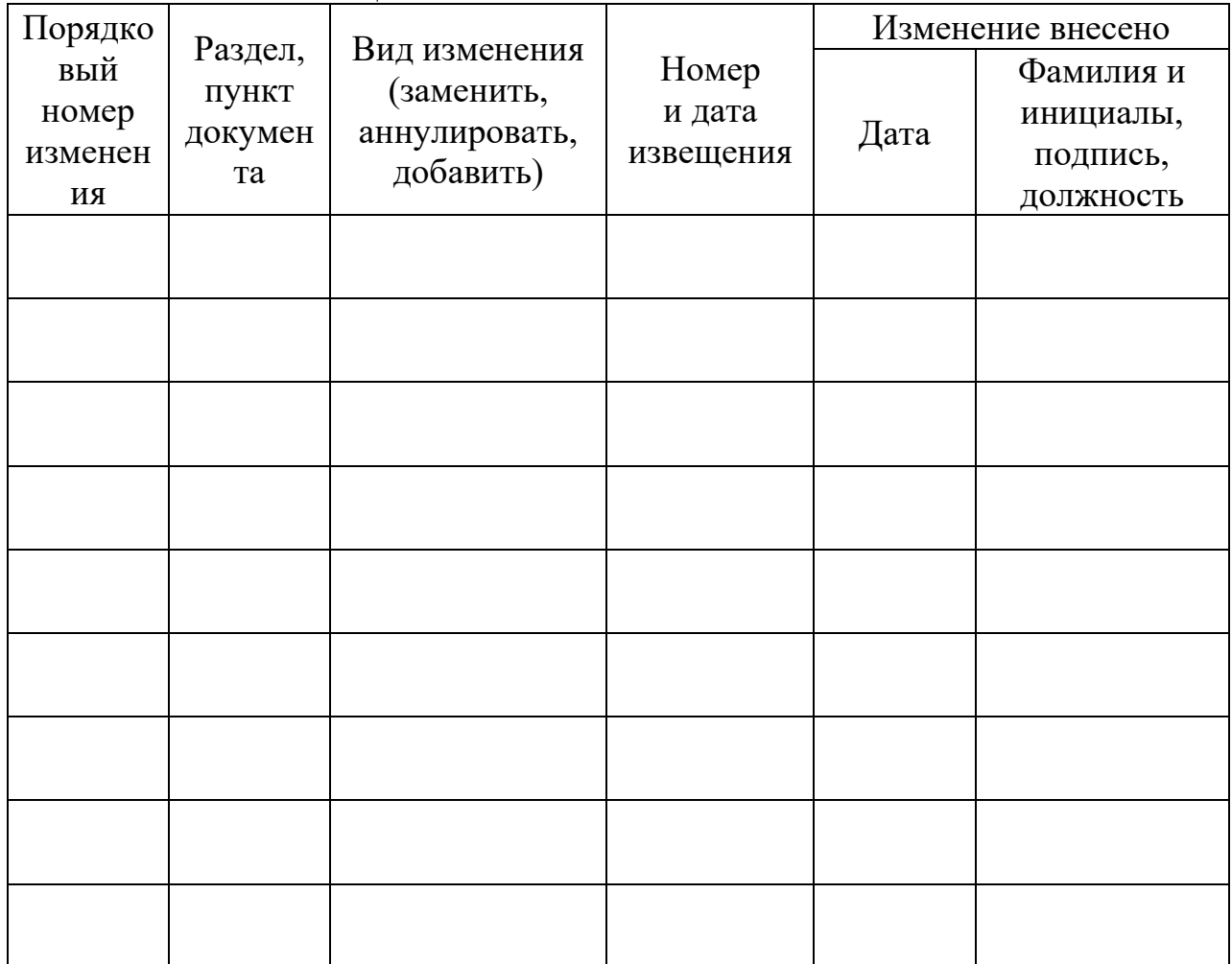

# **8. ЛИСТ ОЗНАКОМЛЕНИЯ**

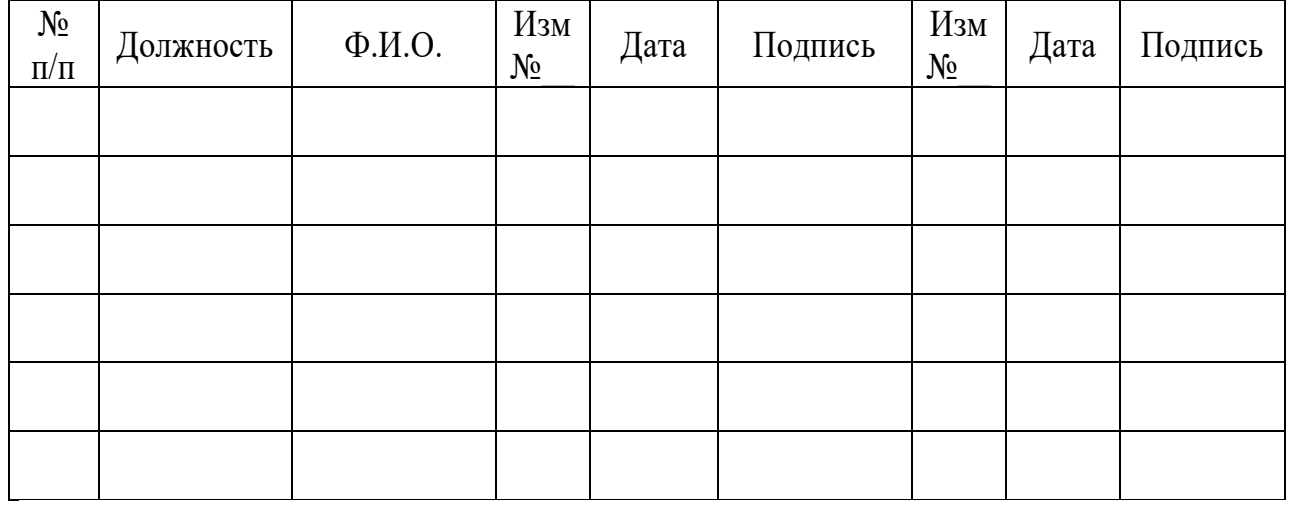

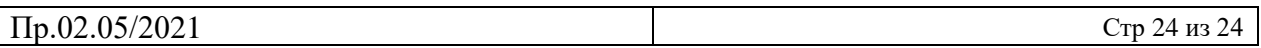